# Le robot tondeuse piloté - Mode simulé Algorithme - Corriger

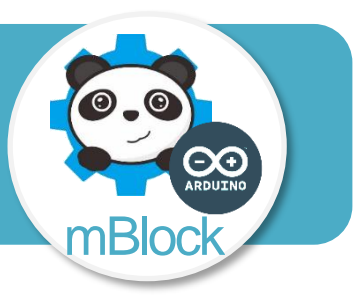

#### **Objectifs de l'activité**

- **Imaginer des solutions pour produire des éléments de programmes informatiques en réponse au besoin.**
- **Exprimer sa pensée à l'aide d'outils de description adaptés** ➔ **Algorigramme.**
- **Ecrire un programme dans lequel des actions sont déclenchées par des événements extérieurs.**

### **Problème à résoudre**

Piloter les déplacements du robot tondeuse simulé à partir d'une application pour smartphone elle aussi simulée comprenant 5 boutons « Avancer – Reculer – Tourner à gauche – Tourner à droite – Arrêter ».

### **Description du fonctionnement attendu**

Lorsque la souris passe sur l'un des 5 lutins représentant les boutons de la télécommande simulée, un ordre est envoyé par une variable nommée « Ordre\_BT ».

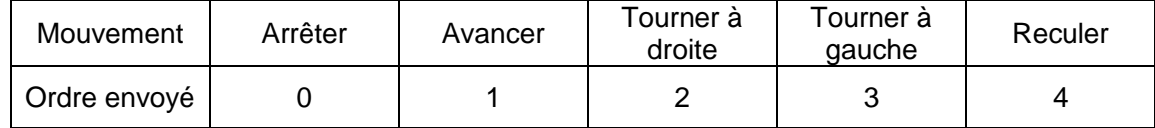

Cet ordre est reçu puis stocké dans une variable « Mouvement ». Le robot tondeuse représenté par le lutin « Robot virtuel » exécute les mouvements correspondant aux ordres reçus.

## **Algorithme du lutin « Robot-Virtuel » à programmer**

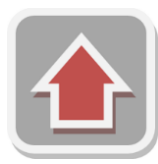

**Lutin « flechehaut »**

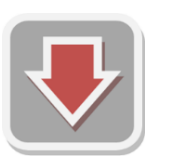

**Lutin « flechebas »**

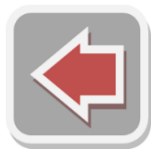

**Lutin « flechedroite »**

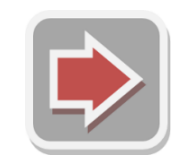

**Lutin « flechegauche »**

**Lutin « Arret »**

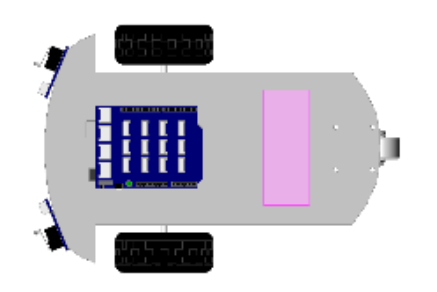

**Lutin « Robot-Virtuel »**

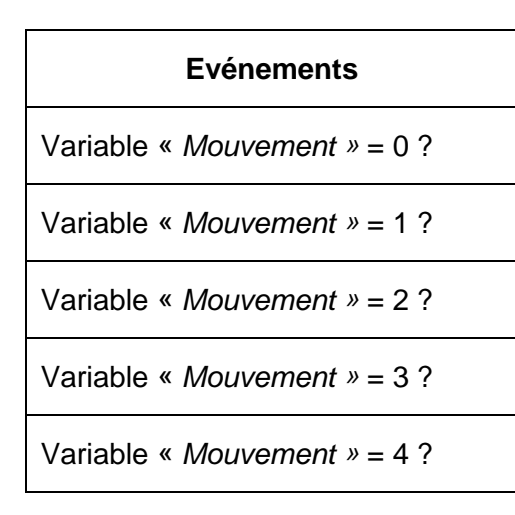

Remarque : Evénements et actions ne sont pas obligatoirement dans l'ordre dans les tableaux.

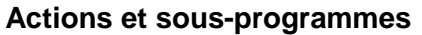

Avancer

Reculer

Tourner à gauche

Tourner à droite

Arrêter

Mettre variable *« Mouvement »* à la valeur de la variable *« Ordre\_BT »*

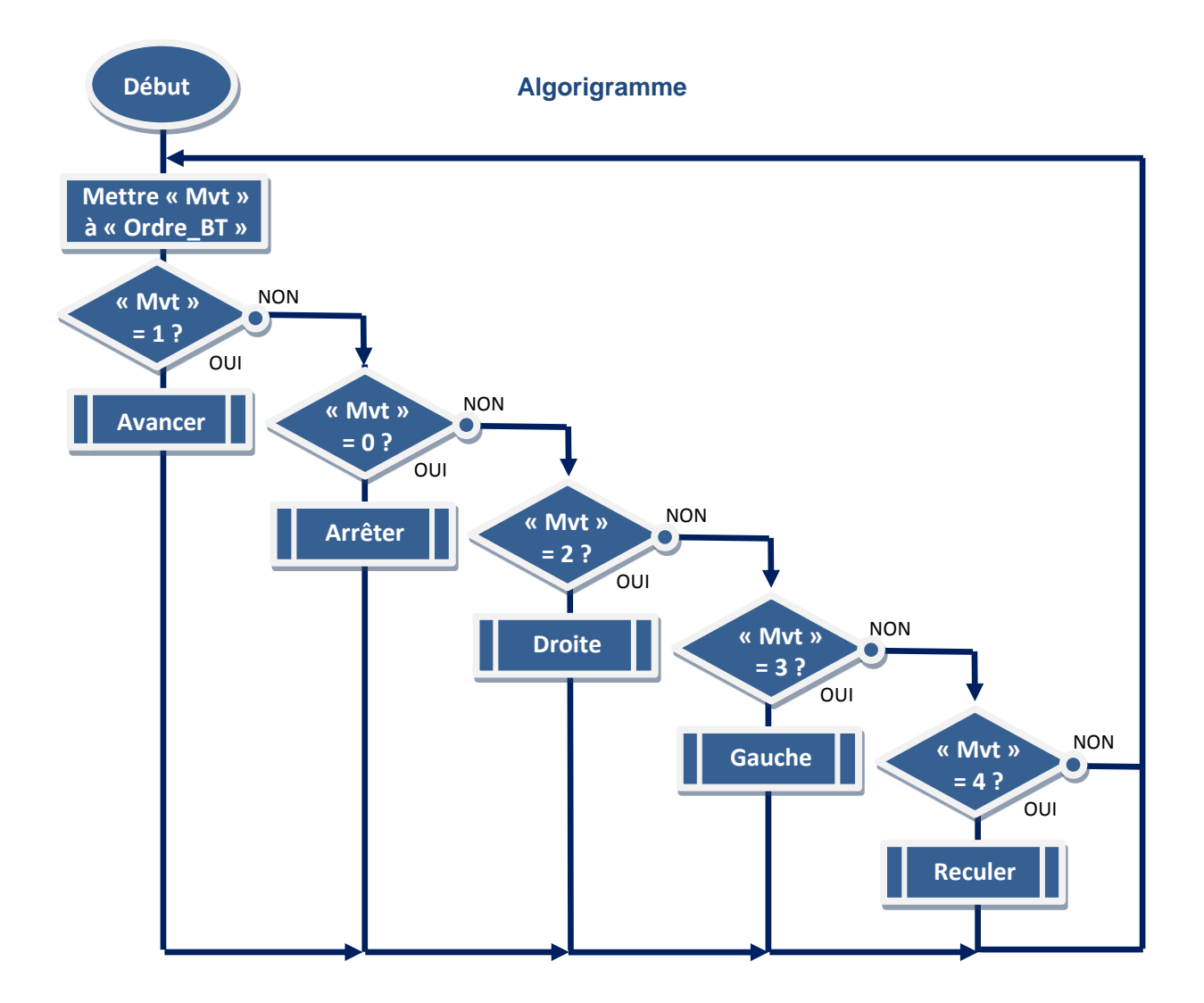

« Mvt » = Variable « Mouvement »